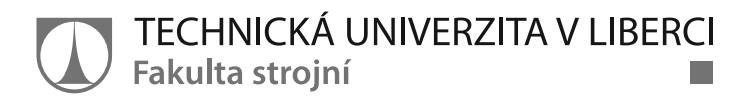

# Analýza manipulační techniky

**Diplomová práce** 

Studijní program: N2301 – Strojní inženýrství Studijní obor: 2301T049 – Výrobní systémy a procesy

Autor práce: **Bc. Lenka Antošová** Vedoucí práce: lng. Jan Vavruška, Ph.D.

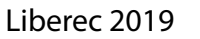

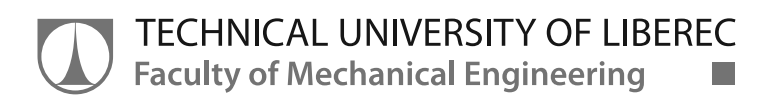

# **Analysis of handling techniques**

**Master thesis** 

Study programme: N2301 - Mechanical Engineering Study branch: 2301T049 - Manufacturing Systems and Processes Author: **Bc. Lenka Antošová** Supervisor: Ing. Jan Vavruška, Ph.D.

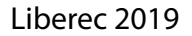

Technická univerzita v Liberci Fakulta strojní Akademický rok: 2018/2019

# ZADÁNÍ DIPLOMOVÉ PRÁCE

(PROJEKTU, UMĚLECKÉHO DÍLA, UMĚLECKÉHO VÝKONU)

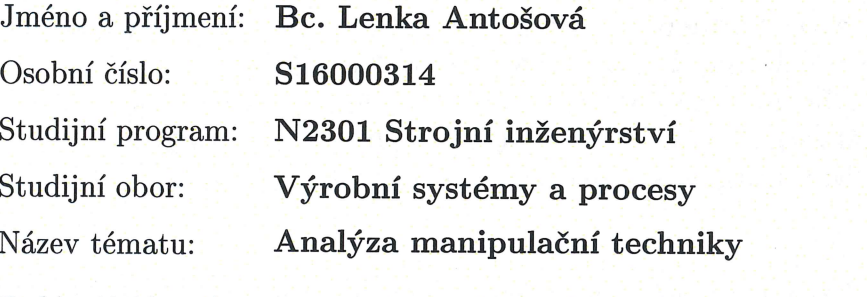

Zadávající katedra: Katedra výrobních systémů a automatizace

### Zásady pro vypracování:

Cílem práce je analyzovat různé typy manipulační techniky a nalézt optimální řešení dané problematiky. Práce se zaměřuje na srovnání automatizované manipulační techniky a manipulace pomocí operátorů.

1) Seznámení s prostorem, technicko-organizační omezení.

- 2) Analýza manipulace pomocí operátorů.
- 3) Analýza automatizované manipulační techniky.
- 4) Vyhodnocení variant a volba vhodného řešení pro implementaci.
- 5) Závěr a zhodnocení práce

Rozsah grafických prací:

Dle potřeby

 $50 - 60$ 

Rozsah pracovní zprávy:

Forma zpracování diplomové práce: tištěná/elektronická

Seznam odborné literatury:

[1] JÍLEK, V., V. LÍBAL a F. REMTA. Manipulace s materiálem. 1. vyd. SNTL Praha, 1978. 229 s. 04-321-78.

[2] DRAŽAN, F. a K. JEŘÁBEK. Manipulace s materiálem. 1. vyd. SNTL Praha, 1979.454 s. 04-220-79.

[3] MANLIG, F. Využití počítačové simulace výrobních systémů. Liberec: Technická univerzita v Liberci, 2014. ISBN 978-80-7494-162-7

[4] HLAVENKA, B. Manipulace s materiálem (Systémy a prostředky manipulace s materiálem). 2. vyd. Brno: VUT, 2000. 152 s. 55-628-83

[5] HLAVENKA, B. Manipulace s materiálem (cvičení). 2. vyd. Brno: VUT 1998.35 s.

ISBN 80-214-0706-9.

[6] HLAVENKA, B. Projektování výrobních systémů (Technologické projekty I). 3. vyd. Brno: VUT, 2000. 201 s. 55-583-87

[7] ZELENKA, A. Projektování výrobních procesů a systémů. 1. vyd. Praha: České vysoké učení technické v Praze, 2007. 136 s. ISBN 978-80-01-03912-0. [8] PRECLÍK, V. Průmyslová logistika. Praha: Nakladatelství ČVUT, 2006. ISBN 80-01-03449-6.

[9] SIXTA, J. a V. MAČÁT. Logistika. Brno: CP Books, 2005. ISBN 80-251-0573-3.

[10] GROS, I. Kvantitativní metody v manažerském rozhodování. Praha: Grada, 2003. ISBN 978-80-247-0421-8.

[11] VEBER, V. Pracovní prostředí. Praha: Práce, 1982.

Vedoucí diplomové práce:

Ing. Jan Vavruška, Ph.D. Katedra výrobních systémů a automatizace

Datum zadání diplomové práce: Termín odevzdání diplomové práce: 15. května 2020

15. listopadu 2018

prof. Dr. Ing. Petr Lenfeld děkan

![](_page_3_Picture_21.jpeg)

Ing. Petr Zelený, Ph/D. vedoucí katedry

V Liberci dne 15. listopadu 2018

## PROHLÁŠENÍ

Byla jsem seznámena s tím, že na mou diplomovou práci se plně vztahuje zákon . 121/2000 Sb., o právu autorském, zejména § 60 – školní dílo.

Beru na vědomí, že Technická univerzita v Liberci (TUL) nezasahuje do mých autorských práv užitím mé diplomové práce pro vnitřní potřebu TUL.

Užiji-li diplomovou práci nebo poskytnu-li licenci k jejímu využití, jsem si vědoma povinnosti informovat o této skutečnosti TUL; v tomto případě má TUL právo ode mne požadovat úhradu nákladů, které vynaložila na vytvoření díla, až do jejich skutečné výše.

Diplomovou práci jsem vypracovala samostatně s použitím uvedené literatury a na základě konzultací s vedoucím mé diplomové práce a konzultantem.

Současně čestně prohlašuji, že tištěná verze práce se shoduje s elektronickou verzí, vloženou do IS STAG.

Datum:

Podpis:

## PODĚKOVÁNÍ

Děkuji vedoucímu mé diplomové práce Ing. Janu Vavruškovi, Ph.D. za cenné rady při vypracování. Následné poděkování patří firmě Grupo Antolin Turnov s.r.o. za diplomové téma a celému týmu, který se podílí na tomto projektu. Poděkování patří také rodině a mým přátelům za podporu a trpělivost při tvorbě práce. Děkuji.

#### ANTOTACE

#### **Analýza manipulaní techniky**

 Cílem této diplomové práce je nalezení procesu vhodného pro implementaci automatické manipulační techniky v provozu Grupo Antolin Turnov s.r.o. a jeho definování. Dále je cílem určit možnosti a podmínky pro realizaci. Práce se zabývá výběrem projektu, návrhem procesu a analýzami manipulační techniky. V závěru srovnává řešení dané problematiky pomocí automatizované manipulační techniky a manipulace pomocí operátorů.

#### Klíčová slova

Manipulační technika, automatizace, návrh procesu, návrh obalu, analýza přepravy, automaticky naváděný vozík

#### ANNOTATION

#### **Analysis of handling techniques**

 The aim of this thesis is to find a process suitable for the implementation of automatic handling equipment in operation Grupo Antolin Turnov s.r.o. and its definition. Furthermore, the aim is to determine the possibilities and conditions for implementation. The thesis deals with project selection, process design and handling equipment analysis. At the end it compares the solution of the given problem by means of automated manipulation technique and manipulation by operators.

#### Keywords

 Handling technique, automatization, process design, packaging design, transport analysis, automatic guided vehicle

## BIBLIOGRAFICKÁ CITACE

 ANTOŠOVÁ Lenka; *Analýza manipulaní techniky*; Liberec: Technická univerzita v Liberci, Fakulta strojní, 2018, 57 s., vedoucí diplomové práce Ing. Jan Vavruška PhD.

## **OBSAH**

![](_page_8_Picture_7.jpeg)

![](_page_9_Picture_6.jpeg)

## PŘEHLED POUŽITÝCH ZKRATEK

![](_page_10_Picture_103.jpeg)

## **1 ÚVOD**

 Cílem této diplomové práce je nalezení vhodného procesu pro implementaci automatické manipulační techniky v provozu a jeho definování. Dále je cílem určit možnosti a podmínky pro realizaci.

Automatizace v provozech vede obecně k lepší konkurenceschopnosti a modernizaci pracovního prostředí. Dochází k vytváření bezpečných, ergonomických a efektivních pracovišť. Konkurenceschopnost přispívá k udržení významného a jedinečného postavení firmy na trhu a také k udržení klíčových zaměstnanců. Pro tuto skutečnost je důležitý vývoj a využívání potenciálu nových a efektivnějších technologií. Vlastní vývoj automatizovaných systémů přináší nové až převratné poznatky, zkušenosti a posun vpřed rychlejší cestou. Zajišťuje vlastní know-how společnosti a tím její unikátnost.

Po automatizaci se společnost stává z části nezávislou na trhu práce, což je v dobách nízké nezaměstnanosti klíčovou výhodou. V oblasti lidských zdrojů se firmy, zavádějící automatické procesy, vydávají nejčastěji dvěma směry.

Prvním nežádoucím směrem je snížení nákladů za zaměstnance, jejichž pracovní činnost lze automatizací snadno nahradit. Tato situace pro tyto zaměstnance nejčastěji znamená ztrátu zaměstnání. Firmy se tímto směrem ubírají ve většině případů, což má za následek negativní dopad na prosazování nových technologií.

Druhý směr využívá potencionálu svých zaměstnanců pro nově vzniklé činnosti, které přidávají hodnotu anebo činnosti nezbytné pro provoz společnosti. Příkladem může být údržba či správa automatické techniky. Následně by mělo být snahou rozšířit své působení do nových nebo širších oblastí svého oboru a tam postupně směřovat své stávající zaměstnance. Toto by mělo být cílem každé firmy společně s upevněním své pozice na trhu.

 Hlavním cílem práce je tedy nalezení procesu vhodného pro implementaci automatické manipulační techniky v provozu. Cílem je výběr vhodného projektu a určení množství operátorů pro obsluhu procesu, což vede k možnosti výpočtu návratnosti investice. Tomuto určení nutně předchází definování procesu jako takového, které realizuji návrhem interního obalu pro manipulaci, konceptem materiálových toků a celkovým navržením systému včetně plánů layoutů jednotlivých pracovišť. Dále je nutné

definovat okrajové podmínky jako je například počet manipulačních jednotek či výrobní dávky. Tyto kroky jsou nezbytné, jelikož vybraný projekt je v době výběru tématu diplomové práce před začátkem sériové produkce a výpočty zde uvedené povedou k jeho realizaci. Pro určení počtu operátorů byla provedena analýza způsobu zásobování montážní linky praktickým měřením. Dalším dílčím cílem je specifikování možností a podmínek pro výběrové řízení a představení možných technických řešení z oblasti automatizace.

V závěru a diskuzi diplomové práce je vyhodnocení výzkumných otázek a stanovených cílů, dále komparace obou způsobů manipulace.

## **2 TEORETICKÁ -ÁST**

## **2.1 POUŽITÉ NÁSTROJE PRO ANALÝZU VÝROBNÍCH SYSTÉM**

V teoretické ásti této diplomové práce jsou uvedeny jednotlivé nástroje pro analýzu výrobních systémů, které jsem využila v praktické části své diplomové práce. V současné době existuje, v různých oborech a organizacích, široká škála nástrojů řízení a analýzy výrobních systémů, které vznikly a stále vznikají pro různé účely. I když se jedná o jednoduché a přehledné nástroje je zde pro jejich funkčnost kladen důraz hlavně na pravidelnost jejich používání. Při jejich zpracování je dobré uplatnit týmovou práci, ovšem analýzu může provést i samostatný pracovník.

### **Paretova analýza**

Metoda, která pomáhá ke stanovení priorit ze souboru dat. Paratovu analýzu definoval italský ekonom Vilfredo Pareto. Většina lidí předpokládala, že 50 % všech našich činností přináší přibližně 50 % zisků, to však Vilfredo Pareto vyvrátil. Paretova analýza vychází z principu Paretova pravidla, které íká, že **20% všech našich inností pináší 80% zisku**.

Je-li tomu tak, pak nemá smysl se stejně důsledně zabývat všemi činnostmi. Vhodnější je zaměřit se na ty činnosti, které mají největší efekt. Později se Paretovo pravidlo zkrátilo na - Pravidlo 80/20.

Paretova analýza se realizuje v několika krocích [11]:

- 1) **Definování místa analýzy** výběr procesu, činností, kde je potřeba zvýšit zisk nebo efektivitu. Může se např. jednat o reklamace, neshody ve výrobě, administrativě, úspěšnost produktů apod.
- 2) Sběr dat pro analýzu je zapotřebí získat relevantní data o fungování a jejich hodnoty se zapíší do tabulky.
- 3) **Uspořádání dat** získaná data se seřadí podle největšího výskytu, četností, největší váhy, či jiného kritéria. Vždy se však seřadí od největší zvolené hodnoty po nejmenší.
- 4) **Sestrojení diagramu** diagram má dvě svislé osy. Levá svislá osa popisuje počet výskytů daného kritéria v hodnotách od 0 do jejich maximálního počtu. Kritéria jsou uspořádána dle bodu 3 a počet výskytů má klesající tendenci zleva doprava. Pravá svislá osa popisuje relativní kumulovanou četnost v hodnotách od 0 % až do 100 %.

V grafu je sestrojena **Lorenzova křivka**, která spojuje body kumulované četností v procentech. Křivka má rostoucí tendenci zleva doprava. [12]

- 5) **Stanovení kritéria rozhodování** zde je možné se rozhodnout, zda využít striktn Paretova pravidla 80/20 a nebo si také vybrat, že je potřeba odstranit jen 60 % neshod apod.
- 6) **Identifikování hlavních píin** z levé strany grafu na úrovni stanoveného rozhodovacího kritéria se vynese úsečka na Lorenzovu křivku. V průsečíku s ní pak spustí svislá úsečka, která oddělí ty případy nebo příčiny, kterými se máme zabývat. (mají největší vliv na následky).
- 7) Stanovení nápravných opatření k odstranění nebo rozvoji příčin, které způsobují nejvíce ztrát anebo naopak vedou k navýšení zisku.

## Příklad: [12]

V procesu výroby housek se vyskytly problémy s kvalitou produktu. Při výrobě 100 kusů housek byla stanovena následující četnost neshod. Hodnoty jsou shrnuty v *Tabulce 1*. Úlohou je určit nejzávažnější neshody ze zjištěného souboru dat pomocí Paretova diagramu.

| Pořadí         | Název neshody           | Záznam neshody | Četnost neshody |
|----------------|-------------------------|----------------|-----------------|
| 1              | Nepochopení postupu     | ///            | 3               |
| $\overline{2}$ | Spatné zacházení        |                | 6               |
| $\overline{3}$ | Nefunkční pec           |                | 1               |
| $\overline{4}$ | Neseřízená váha         | $\frac{1}{1}$  | $\overline{4}$  |
| 5              | Staré droždí            | 11111          | 5               |
| 6              | Studená mouka           | $\frac{1}{2}$  | $\overline{2}$  |
| $\tau$         | Chybné odečtení času    |                |                 |
| 8              | Chybné navážení surovin |                | 1               |
| 9              | Nedůkladné prohnětení   | $\frac{1}{2}$  | 3               |
| 10             | Nepropečení výrobku     | /// /// /      | $\overline{7}$  |
| 11             | Vlhké prostory          | $\frac{1}{2}$  | $\overline{2}$  |
| 12             | Chladné prostory        |                | $\overline{0}$  |
|                | <b>CELKEM</b>           |                | 35              |

*Tabulka 1 - Neshody v procesu výroby housek* 

| Pořadí         | ZN            | Název neshody           | Četnost<br>neshody | Kumulovaná<br>četnost<br>neshody | Relativní<br>kumulovaná<br>četnost neshod |
|----------------|---------------|-------------------------|--------------------|----------------------------------|-------------------------------------------|
| 10             | A             | Nepropečení výrobku     | $\tau$             | 7                                | 20,00%                                    |
| $\overline{2}$ | B             | Špatné zacházení        | 6                  | 13                               | 37,14%                                    |
| 5              | $\mathcal{C}$ | Staré droždí            | 5                  | 18                               | 51,43%                                    |
| $\overline{4}$ | D             | Neseřízená váha         | $\overline{4}$     | 22                               | 62,86%                                    |
| 1              | E             | Nepochopení postupu     | $\overline{3}$     | 25                               | 71,43%                                    |
| 9              | F             | Nedůkladné prohnětení   | $\overline{3}$     | 28                               | 80,00%                                    |
| 6              | G             | Studená mouka           | $\overline{2}$     | 30                               | 85,71%                                    |
| 11             | H             | Vlhké prostory          | $\overline{2}$     | 32                               | 91,43%                                    |
| 3              | I             | Nefunkční pec           | 1                  | 33                               | 94,29%                                    |
| $\tau$         | J             | Chybné odečtení času    | $\mathbf{1}$       | 34                               | 97,14%                                    |
| 8              | K             | Chybné navážení surovin | 1                  | 35                               | 100,00%                                   |
| 12             | L             | Chladné prostory        | $\theta$           | 35                               | 100,00%                                   |
| Σ              |               |                         |                    | 35                               | 100,00%                                   |

*Tabulka 2 - Neshody v procesu výroby housek se-azeny sestupn podle etnosti* 

Tlustou šedou čarou je vyznačeno Paretovo kritérium, tedy 80 %. V průsečíku s Lorenzovou křivkou leží bod zlomu. Vlevo od něho leží důležitá menšina neshod.

![](_page_15_Figure_3.jpeg)

*Graf 1 – Paretv diagram - p-íklad* 

Byl nakreslen Paretův diagram. Při uplatnění kritéria 80 % vyházejí jako důležitá menšina neshody A, B, C, D, E a F. V tomto okamžiku je nutno hlouběji analyzovat tyto neshody. Nepropečení výrobku se přitom na neshodách podílí 20 %.

#### **Návratnost investice ROI**

 Ukazatel návratnost investice ROI (Return on Investment) je rentabilita investice. Jedná se o jeden ze základních ukazatelů měření návratnosti investice a efektivnosti investic. Používá se nejčastěji pro hodnocení hospodářských středisek. Pokud je ROI menší než 100 %, investice se nevyplácí.

$$
ROI = \frac{\text{čisté výnosy}}{\text{investice}} \cdot 100 \, [\%]
$$

#### $2.1.3$ **Špagetový diagram**

Špagetový diagram se vytváří pro vizualizaci pohybu zaměstnance během reálného pracovního procesu. Základem je náčrt rozmístění strojů, nástrojů, pomůcek a materiálu na pracovišti, případně ve výrobní hale. Jednotlivé cesty se číslují a počítají se pak kroky pracovníka. Tento diagram lze využít pro sledování toku výrobku (materiálový tok), sledování toku dokumentů (informační tok) a sledování pohybů pracovníka.

Vyhodnocení špagetového diagramu probíhá přeměřením zaznamenané trasy (přepočtem kroků pracovníka atd.) a skutečné rychlosti pohybu. [7] Díky diagramu se jednoduše zobrazí prostor, ve kterém se operátor zdržuje. [10]

Ukázka zpracování špagetového diagramu na *Obrázku 1*.

![](_page_16_Figure_7.jpeg)

*Obrázek 1 - Ukázka špagetového diagramu [10]* 

## 2.1.4 Metoda DMAIC

Metodu DMAIC lze využít pro jakékoliv řešení problému nebo zavedení nových změn, pro dosažení lepších předem stanovených výsledků nebo spokojenosti zákazníka. Jednotlivé fáze této metody lze opakovat. Opakováním dochází k postupnému stálému zlepšování a dosahování lepších a lepších výsledků. Metoda se mimo jiné využívá ve filosofii SixSigma.

- 1) **Define definuj**: v první fázi se definují cíle, získávají informace, popisuje se stav, kterého má být dosaženo, určuje se tým pracovníků. Dále se popisuje proces, který má být zlepšen včetně jeho rozsahu. Výstupem této fáze je:
	- a. Plán sběru dat včetně určení druhu a techniky získávání dat.
	- b. Validace systému měření.
	- c. Předběžná analýza výsledků nasměrování projektu.
- 2) **Measure měř**: v druhé fázi této metody dochází k samotnému měření předem definovaných veličin. Doložit plnění cílů je možné jen na základě předem definovaných a měření a měřitelných ukazatelů.
- 3) Analyse analyzuj: základem třetí fáze je analýza možných příčin problémů, nedostatků, nespokojenosti zákazníka. V této fázi je zároveň zjišťováno, zda je skutečně řešen původní problém.
- 4) Improve zlepšuj, inovuj: základem zlepšení je odstranění skutečné příčiny. Nastavují se nové parametry procesu a jeho optimalizace. Jednotlivá řešení je možné otestovat v pilotním testu nebo na prototypu.
- 5) **Control řiď, kontroluj**: v poslední fázi je potřeba všechny změny zavést a standardizovat do procesů nebo systémů včetně jejich průběžné kontroly.

![](_page_17_Figure_10.jpeg)

*Obrázek 2 – DMAIC [1]* 

## **3 PRAKTICKÁ -ÁST**

Praktická část této diplomové práce je rozdělena do šesti hlavních kapitol. V první kapitole je představena společnost, ve které jsem, s laskavým svolením, mohla práci realizovat. Ve druhé kapitole se zabírám výběrem vhodného projektu pro analýzu manipulační techniky, kde vybraný projekt představuji v kapitole následující. Čtvrtá kapitola má za cíl představit proces, ve kterém manipulační techniku analyzuji. Této analýze předchází návrh vhodného obalu pro polotovary, návrh materiálových toků a celkové navržení systému včetně navržení layoutů jednotlivých pracovišť. V kapitole páté byla provedena analýza způsobu zásobování montážní linky ve společnosti Grupo Antolin Turnov s.r.o. pomocí operátorů. Tato analýza je výchozí pro definování možností implementace nových technologií konceptu Průmyslu 4.0., které popisuji v závěrečné kapitole. Zde je představen obsah technické specifikace pro implementaci automaticky naváděných vozíků a následná technická řešení dané oblasti.

## **3.1 SPOLE-NOST GRUPO ANTOLIN TURNOV S.R.O.**

Cesta Grupo Antolin začala v roce 1950 v mechanické dílně ve španělském městě Burgos. Dnes je tato firma světovým hráčem působícím ve 25 zemích s více než 28 000 zaměstnanci. [4]

![](_page_18_Figure_4.jpeg)

*Obrázek 3 - Celosvtové rozmístní závod Grupo Antolin [5]* 

Společnost Grupo Antolin Turnov s.r.o. (GAT, GA Turnov) je součástí této nadnárodní společnosti, která nabízí špičková řešení pro automobilový interiér. Díky tradici a technologickému mistrovství drží a upev uje významné místo v oblasti automotive.

V současnosti GA Turnov zaměstnává přibližně 1 000 zaměstnanců a patří k nejvýznamnějším zaměstnavatelům v regionu. V tomto závodě specializovaném na vysokotlaké vstřikování plastů se vyrábí převážně vnitřní výplně dveří, boční sloupky, stropní konzole, plastová obložení zavazadlového prostoru. Mezi hlavní zákazníky patí značky: Škoda Auto, Volkswagen, Volvo, Audi, Ford, Jaguar, Mercedes, Hyundai, TPCA, PSA, Renault a další. [4]

## **Základní údaje o společnosti** – výpis z obchodního rejstříku k 1. 1. 2019. [6]

![](_page_19_Picture_96.jpeg)

![](_page_19_Picture_3.jpeg)

*Obrázek 4 - Pohled na výrobní závod v Turnov [4]* 

## **3.2 VÝBR PROJEKTU**

K první polovině roku 2019 je v závodě GA Turnov vedeno celkem 48 projektů. Z tohoto počtu je oficiálně ukončena sériová výroba u 24 z nich a vyrábějí se pouze náhradní díly a to po dobu 15 let od ukončení série. Přehled aktivních projektů je uveden v Příloze B této diplomové práce.

Pro výběr vhodného projektu pro implementaci automatických vozíků jsem zvolila dvě hlavní kritéria: vysoký objem výroby a dlouhou životnost projektu. Obě uvedená kritéria mají zásadní vliv na teoretickou návratnost investice do automatizované manipulace.

Prvním kritériem je tedy objem výroby, uvedený v *Tabulce 3 a 4*.

| $N^{\circ}$    | Projekt            | Výroba [p.a.] |
|----------------|--------------------|---------------|
| $\mathbf{1}$   | <b>DAIMLER 2</b>   | 290 460       |
| $\overline{2}$ | ŠKODA AUTO 2       | 286 000       |
| $\overline{3}$ | VW <sub>2</sub>    | 256 989       |
| $\overline{4}$ | <b>TPCA</b>        | 225 957       |
| $\overline{5}$ | AUDI <sub>3</sub>  | 125 000       |
| $\overline{6}$ | <b>FORD</b>        | 120 000       |
| $\overline{7}$ | VW 1               | 120 000       |
| 8              | VW4                | 114 500       |
| 9              | ŠKODA AUTO 4       | 113 000       |
| 10             | AUDI 5             | 100 000       |
| 11             | VW3                | 97 500        |
| 12             | VOLVO <sub>2</sub> | 82 000        |
| 13             | <b>AUDI2</b>       | 80 000        |
| 14             | ŠKODA AUTO 5       | 75 750        |
| 15             | VOLVO <sub>1</sub> | 64 000        |
| 16             | AUDI 4             | 60 000        |
| 17             | ŠKODA AUTO 3       | 52 689        |
| 18             | <b>VW 5</b>        | 44 850        |
| 19             | AUDI 1             | 28 000        |

*Tabulka 3 - Objemy výroby jednotlivých projekt*

*Tabulka 4 - Objemy výroby jednotlivých projekt (pokraování)* 

| $N^{\circ}$ | Projekt        | Výroba [p.a.] |
|-------------|----------------|---------------|
| 20          | <b>BMW</b>     | 24 500        |
| 21          | ŠKODA AUTO 1   | 20 500        |
| 22          | DAIMLER 1      | <b>NA</b>     |
| 23          | ŠKODA AUTO 6   | <b>NA</b>     |
| 24          | <b>RENAULT</b> | NA            |

V Grafu 2 jsou seřazeny sériové projekty dle výše jejich produkce. Pro určení prioritních projektů jsem použila Paretovu analýzu. Kritérium rozhodování jsem stanovila na poměr 60/40, kde zhruba 40 % projektů tvoří 60 % produkce. Na základě aplikování Paretovy analýzy jsem tedy vybrala osm projektů pro další rozbor.

![](_page_21_Figure_3.jpeg)

*Graf 2 – Paretv diagram* 

Druhým kritériem je dlouhá životnost projektu. V *Grafu 3* je uveden přehled ukončení jednotlivých projektů (EOP), vybraných na základě předchozí analýzy.

![](_page_22_Figure_1.jpeg)

#### *Graf 3 – EOP vybraných projekt*

Z výběru vhodného projektu pro implementaci AGV ve výrobě vyřazují projekty ŠKODA AUTO 2, FORD, VW 2, VW1 a TPCA z důvodu vysoké pravděpodobnosti nenávratnosti investice – projekty končí v první polovině roku 2021 a dříve. Dále vyřazují nově nabíhající projekt VW 4, SOP pro tento projekt je stanoveno až na 16. kalendářní týden v roce 2020. V tomto projektu nejsou v současné chvíli pevně definovány okrajové podmínky pro detailní studii možnosti využití automatického provozu.

Do nejužšího výběru vstupují projekty AUDI 3 a DAIMLER 2. Druhý projekt je téměř o 4 roky delší než první a také objem výroby je vyšší. Pro implementaci AGV jsem shledala projekt DAIMLER 2 jako nejvhodnější. Teoretická návratnost investice je vyšší. V případě úspěchu pilotního projektu je zde možnost potencionálního rozšíření tras automatických vozíků i pro projekt AUDI 3.

## **3.3 PROJEKT MERCEDES DAIMLER SPRINTER VS30**

V *Tabulce 5* jsou uvedeny základní informace o vybraném projektu.

![](_page_23_Picture_62.jpeg)

*Tabulka 5 - Základní informace o vybraném projektu* 

![](_page_23_Picture_4.jpeg)

*Obrázek 5 - Mercedes Sprinter [8]* 

### **3.4 PROCES**

Finálním produktem pro expedici jsou dveřní výplně. Jedná se o plastový svařenec dvou polotovarů – nosiče a inzertu. Do finálního produktu vstupují na vstřikovně izolační pěny a na montážních linkách v Turnově další komponenty – loketní opěra a klipy. V rámci expedice jsou k zákazníkovi posílány také volné díly, které se montují na dveřní panely až na montážní lince v automobilce. Dveřní panely se montují ve dvou verzích, vyšší verze s loketní opěrou a základní verze bez loketní opěry (Obrázek 6).

![](_page_24_Picture_2.jpeg)

*Obrázek 6 - Dve-ní výpln, vyšší verze (vlevo) a základní verze (vpravo)* 

#### **Popis interních proces**

Interní procesy a postupy, které jsou technologicky dané, není možné nijak upravovat. Jako takové definují okrajové podmínky pro pozdější návrh systému. Pro účely této diplomové práce je stěžejní část procesu transport polotovarů, avšak pro definování této ásti je nutné znát a pracovat s celým procesem jako s celkem.

#### **Vstikování**

Dva základní polotovary dveřní výplně, nosič a inzert, jsou vyráběny samostatně vysokotlakým vstřikováním. Pro každý jednotlivý díl existuje právě jedna vstřikovací forma – levý nosič, pravý nosič, levý inzert a pravý inzert. Vzhledem k velkému požadovanému objemu výroby musejí být formy nasazeny na stroje současně a je tedy nutné navrhnout a obsluhovat čtyři pracoviště najednou. Po procesu chlazení na dopravním pásu jsou vkládány operátorem do interních transportních obalů. Každý obal obsahuje právě jednu referenci. Na nosiče jsou na pracovišti u vstřikolisu připevněny izolační pěny.

### **Transport polotovar**

V těchto interních transportních obalech jsou polotovary přemístěny od vstřikolisů k montážním linkám, kde jsou zařazeny do zásobních drah. Jedním z požadavků je sklad rozpracované výroby (WIP), kde pojistná zásoba odpovídá jedné výrobní dávce za jednu směnu.

### **Montáž**

Proces montáže je pro levou a pravou stranu zvlášť. Na montáži se nosiče a inzerty bodově svařují, na svařenec se přidávají klipy pro následnou montáž na plech karoserie. Dle verze se na dveřní panel umístí nebo neumístí loketní opěra a vzniká tak finální výrobek. Smontované dveřní výplně se na konci montážní linky vizuálně zkontrolují a umístí pomocí poloautomatického manipulátoru do expedičních obalů.

## **Transport hotové výroby**

Expediční obaly pro tento projekt jsou v odpovědnosti zákazníka ve spolupráci s oddělením kvality GAT. Kapacita obalu pro hotovou výrobu je 10 kusů, rozměr obalu je 1600 x 1200 x 1500 mm. Tyto obaly se pomocí VZV přemístí na Expedici B, odkud jsou dále expedovány do externího skladu v Píšovicích (VJP).

## **Skladování a expedice hotové výroby**

V externím skladu VJP je hotová výroba skladována na deseti válekových drahách (*Obrázek 7*). Tmavě modrou je vyznačen příjem z Turnova a světle modrou expedice k zákazníkovi. Se stohovatelností expedičních obalů 1+3 je kapacita skladu 530 obalů.

![](_page_25_Picture_8.jpeg)

*Obrázek 7 - Layout VJP - skladování hotové výroby* 

## **Návrh interního obalu**

Interní obal je určen pro přepravu nosičů a inzertů od vstřikolisů k montážní lince. Vzhledem k nadprůměrné velikosti vstřikovaných dílů a vysokému objemu produkce je nutné efektivně definovat interní obal. Možnosti uložení dílů v obalu jsou z kvalitativního hlediska a vzhledem k možným deformacím pouze dvě: vzpřímeně (Obrázek 8) nebo položení na boční stranu.

![](_page_26_Picture_2.jpeg)

*Obrázek 8 – Polotovary: nosi (vlevo) a inzert (vpravo)* 

Pro návrh funkčního obalu je nutné využít teoretických znalostí o výrobku, o prostoru k manipulaci a znalostí výrobního procesu. Nedílnou souástí vhodného návrhu jsou také praktické zkušenosti s obaly současně používanými v GA Turnov. Výsledkem kombinace teoretických znalostí a praxe jsou tři typy interního obalu k analýze, které jsou uvedeny v *Tabulce 6*.

![](_page_26_Picture_153.jpeg)

#### *Tabulka 6 - Typy obal*

Rozhodujícími parametry pro výběr vhodného obalu je kapacita, půdorys obalu a samozřejmě cena. V praxi se velmi často posuzuje pouze cena, což může vést ke zdánlivě levnému řešení a tím pádem levné počáteční investici, avšak takové řešení může být z dlouhodobého hlediska dražší. Parametr cen jednotlivých technických řešení by neměl být upřednostněn před ostatními, ne méně důležitými parametry, které přímo ovlivňují kvalitu procesu. Vyšší kapacita obalu snižuje počet manipulací v čase. Půdorys je podstatný pro efektivní využití prostoru u vstřikolisů a v prostoru montážní linky.

![](_page_27_Picture_243.jpeg)

![](_page_27_Picture_244.jpeg)

Nejvhodnější pro implementaci dle *Tabulky* 7 je kovová věž s pětipatrovým kapsářem (Typ C). Vzhledem k specifickému technickému provedení vychází jako nejdražší varianta, což je ale kompenzováno nejvyšší kapacitou a nejmenší náročností na skladovací plochu. Věž je také dostatečně robustní, odolná, bezpečná a splňuje vysoké nároky na kvalitu dílů požadovanou zákazníkem.

Balení, případné skladování a dále expedice má zamezit snížení kvality nebo úplnému znehodnocení produktů. Mají být dodrženy předepsané podmínky po minimální stanovenou dobu (může být až v řádu let). Ke skladování se vztahují skladovací podmínky (teplota, tlak, vlhkost), stohovací předpisy (kolik obalů lze umístit na sebe), skladovací pravidla (FIFO, LIFO, vč. lhůt exspirace, postup balení aj.). K dodávce je nutno přidat i majetek zákazníka a dokumentaci. Záznamy by měly být vedeny také během případného skladování nebo dopravy. [12]

### **Kovová vž s ptipatrovým kapsáem**

Jedná se o ocelovou konstrukci na kolečkách, kde jsou jednotlivé nosníky svařeny. Prázdná věž bez dílů váží 190 kg. V jejím středu je na ocelových lanech zavěšen pohyblivý látkový kapsář. V horní části je umístěn rotační elektromotor s minimální nosností  $n = 250 kg$ , který řídí polohy kapsáře. Na věži je umístěna zásuvka pro připojení do elektrické sítě a motor se ovládá vlevo od kapsáře pomocí vypínačů. Vedle zásuvky a vypínačů je klip na připevnění výrobních etiket (*Obrázek 9*).

![](_page_28_Figure_2.jpeg)

*Obrázek 9 - Manipulaní vž s kapsá-em*

Při vkládání dílů je kapsář shrnut ve spodní části tak, aby bylo možné první patro plnit díly. Věž je zapojena do elektrické sítě. Po naplnění prvního patra spustí operátor elektromotor, který vyzdvihne toto patro, vytvoří pod ním prostor pro druhé a umožní tak vkládat další díly. Po naplnění všech pater je proces ukončen a vytištěna výrobní kontejnerová etiketa. Při vyprazdňování je postup opačný. Inzerty jsou užší a lze jimi naplnit všech jedenáct pozic v patře, kapacita obalu je tedy 55 kusů (Obrázek 10).

![](_page_29_Picture_1.jpeg)

*Obrázek 10 - Uložení inzert v kapsá-i - kapacita 55 ks* 

V případě nosičů, které jsou širší, je nutné vynechat dvě kapsy, aby nedocházelo k poškození pohledových ploch o nepohledové, tím dojde k ponížení kapacity obalu na 45 kusů. Na *Obrázku 11* je patrný systém uložení dílů, který je zleva: tři díly – mezera – tři díly – mezera a tři díly.

![](_page_29_Picture_4.jpeg)

*Obrázek 11 - Uložení nosi v kapsá-i - kapacita 45 ks* 

### **Návrh materiálových tok**

Materiálový tok mezi vstřikovnou a montáží je potřeba rozdělit mezičlánkem. Mezi těmito pracovišti je sklad rozpracované výroby (WIP) jako pojistná zásoba v transportních věžích. Materiálový tok mezi vstřikovnou a skladem WIP je v podobě tlaku, kde plnění skladu určuje vstřikovna. Mezi montáží a skladem WIP je využíván princip tahu, kde montáž spotřebovává aktuální požadavek. Z montáže směrem k expedici je hotová výroba tlačena do skladu a ze skladu je formou tahu odebírána zásoba dle požadavků zákazníka. Ze skladů základního materiálu jsou komponenty odebírány v podobě tahu dle taktu montážní linky nebo vstřikovny.

#### **Návrh sytému**

Vizualizace systému (Obrázek 12) je výsledkem předchozích analýz procesů a návrhem vhodného interního obalu včetně materiálových toků. Do systému výroby vstupuje granulát jako polotovar pro vstřikované díly. Dále zde figuruje 6 dodavatelů  $(vlevo) - 3$  dodavatelé komponent pro interní zpracování a 3 dodavatelé překupovaných dílů. Interní proces se odehrává ve dvou částech (střed) – na vstřikovně a na montáži. Pro expedici zákazníkovi se využívá externí sklad VJP, vzdálený 7 km od místa výroby. Zákaznické destinace jsou tři (vpravo), Düsseldorf, Ludwigsfelde a Charlestone, přičemž do třetí destinace, Charlestone, využívá dok v Düsseldorfu jako překladiště, proto jsou v mapě systému uvedeny pouze dvě destinace.

![](_page_30_Figure_4.jpeg)

*Obrázek 12 - Mapa systému* 

Ve výchozím stavu systému nejsou přijímány žádné odvolávky od zákazníka přes zákaznický portál Covisint. Nejsou posílány žádné požadavky na dodavatele. Vstikovna nevyrábí, většina věží je naplněna rozpracovanou výrobou, montáž a expedice stojí a sklad VJP je plný hotové výroby.

Systém je uveden do chodu příjmem odvolávky zákazníka. Na základě této odvolávky jsou vyexpedovány požadované počty dveřních výplní v základní nebo vyšší verzi. Na základě odvolávky dojde k objednání granulátu, vstupních komponent a volných dílů. Granulát je uskladněn v silech, komponenty jsou přijímány do regálů pro vstupní materiál (RM). Z těchto regálů jsou komponenty odebírány na vstřikovnu nebo montáž dle potřeb. Volné díly jsou přijímány přímo do externího skladu VJP a přeposílány zákazníkovi.

Kontrolní systém zaznamená pokles hladiny skladu. Ve chvíli, kdy úbytek zásoby odpovídá výrobní dávce na vstřikovně d je vytvořen výrobní plán a zaslána kanbanová karta na montážní linku. Vstřikovna a montáž začínají produkci ve stejný moment. Takt obou pracovišť je téměř totožný, bohužel však dochází k předbíhání výroby na vstřikovně. Předbíhání se kompenzuje připravenými prázdnými věžemi pro potřeby vstřikovny (viz výpočet níže). Hotová výroba se expeduje přes Expedici "B" do externího skladu VJP a dále k zákazníkovi. Uvedené denní závozy jsou pro maximální produkci.

### **Parametry výroby**

Parametry výroby jsou představeny v *Tabulce 8*, kde je také uveden cyklový čas  $(c_t)$ , kde cyklus je zde perioda začínající vložením prvního kusu do věže a končící vložením posledního kusu do vže.

![](_page_31_Picture_192.jpeg)

*Tabulka 8 - Parametry výroby* 

#### **Kompenzace rozdílného taktu vstikovny a montáže**

Výrobní dávka d se vypočítá ze vztahu:

$$
d = \frac{t_s}{t_t} [ks] \tag{R.1.}
$$

Kde  $t_t$  je čas taktu jednotlivých pracovišť (*Tabulka 8*) a  $t_s$  je disponibilní čas osmihodinové směny (30 min přestávka):

$$
t_s = 7.5 h = 450 \text{ min} = 27\ 000 s \tag{R.2.}
$$

Výrobní dávka vstřikovny,  $t_t = 50$  s:

$$
d_{VS} = \frac{27\ 000}{50} \tag{R.3.}
$$

$$
d_{VS} = 540 \text{ ks} \tag{R.4.}
$$

Výrobní dávka montáže,  $t_t = 55$  s:

$$
d_M = \frac{27\,000}{55} \tag{R.5.}
$$

$$
d_M = 491 \, ks \tag{R.6.}
$$

Rozdíl mezi výrobními dávkami n:

$$
n = d_{VS} - d_M \tag{R.7.}
$$

$$
n = 540 - 491
$$
 (R.8.)

$$
n = 49 \text{ ks} \tag{R.9.}
$$

Vstřikovna předběhne montáž v průběhu jedné směny o 49 kusů. Z tohoto důvodu není možné mít ve výchozím stavu sytému naplněné všechny věže. Kapacita věží je 45 kusů pro nosiče a 55 kusů pro inzerty. Na každou směnu je tedy potřeba 6 prázdných kompenzačních věží, 4 věže pro nosiče ( $V_{Nk}$ ) a 2 věže pro inzerty ( $V_{lk}$ ).

#### **Návrh výrobního plánu**

Maximální požadavek M na výrobu je 261 799 aut ročně. Maximální týdenní požadavek  $M_t$  na výrobu je, při v průměru 48 pracovních týdnech v roce, 5 545 aut. Ve výše uvedeném výpočtu je výrobní dávka montáže (R.6.) menší než výrobní dávka vstřikovny (R.4.). Pro další výpočty budu výrobní dávku montáže považovat za maximální výrobní dávku směny.

$$
d_M = d_{MAX} \tag{R.10.}
$$

Počet osmihodinových směn v týdnu nutných pro výrobu maximálního množství:

$$
s_{t8} = \frac{M_t}{d_{MAX}} = \frac{5\ 454}{491} = 11,10\ \text{sm\`en}\tag{R.11.}
$$

Vždy je v provozu lepší vyhnout se nočním směnám. Pondělí až pátek tedy vyrábí ranní a odpolední směna, tj. 10 osmihodinových směn. Za deset směn se vyrobí  $d_{10}$  kusů dílů:

$$
d_{10} = 10 \cdot 491 = 4\,910\,\text{ks} \tag{R.12.}
$$

$$
d_z = 5\,454 - 4\,910 = 544\,ks\tag{R.13.}
$$

Zbylé dveřní výplně  $d_z = 544$  ks je nutné dovyrobit o víkendu. Čas potřebný na výrobu zbylého množství je:

$$
t_z = 544 \cdot 55 = 29920 \, s = 499 \, min \tag{R.14}
$$

$$
t_z > t_s \tag{R.15.}
$$

Disponibilní čas osmihodinové směny je  $t_s = 450 \text{ min}$ , tzn., osmihodinová směna nestačí na dovyrobení a je potřeba jedna denní dvanáctihodinová směna v sobotu. Celkem je tedy nutné vyrábět o všední dny ve dvou směnách, ranní a odpolední, a v sobotu v jedné denní dvanáctihodinové směně.

#### **Návrh potu vží**

Jedním z požadavků je sklad rozpracované výroby (WIP) jako pojistná zásoba, kde zásoba by měla odpovídat jedné výrobní dávce montáže  $d_M = 491$  ks (R. 6.).

Pro zjednodušení budu počítat počet věží pro levou stranu. Výrobní dávku vydělím kapacitou věží pro inzerty,

$$
V_{In} = \frac{491}{55}
$$
 (R.16.)

$$
V_{In} = 8.92 \sim 9 \text{ ks}
$$
 (R.17.)

Výrobní dávku vydělím kapacitou věží pro nosiče:

$$
V_{Nn} = \frac{491}{45}
$$
 (R.18.)

$$
V_{Nn} = 10.91 \sim 11 \text{ ks}
$$
 (R.19.)

Z předchozích výpočtů (R. 9.) potřebuji pro levou stranu 3 prázdné kompenzační věže na každou směnu, dvě pro nosiče ( $V_{Nk}$ ) a jednu pro inzerty ( $V_{1k}$ ). Z předchozího výpočtu je provoz o všední dny dvousměnný, tzn. potřeba věží je dvojnásobná. Dále jsou ráno pro každý vstřikolis potřeba dvě prázdné věže pro rozjezd výroby. Pro levou stranu jsou to dvě pro nosič  $(V_{Np})$  a dvě pro inzert  $(V_{In})$ .

Počet věží na levé straně pro inzerty: Počet věží na levé straně pro nosiče:

$$
V_{I} = V_{In} + V_{Ik} + V_{Ip}
$$
  
\n
$$
V_{I} = 9 + 2 + 2
$$
  
\n
$$
V_{I} = 13 \text{ ks}
$$
  
\n
$$
V_{N} = 11 + 4 + 2
$$
  
\n
$$
V_{N} = 17 \text{ ks}
$$

Celkem vží pro obsluhu celé linky:

$$
V = 2 \cdot (V_I + V_N) \tag{R.20.}
$$

$$
V = 60 \text{ ks} \tag{R.21.}
$$

Pro splnění požadavku a dalších okrajových podmínek systému je tedy celkem potřeba 60 věží, z nichž 40 kusů musí být plných. Celkem bylo do výroby zakoupeno 64 vží, tj. o 4 více pro pípad jejich poruchy a zvýšení flexibility. Ve výchozím stavu systému musí být naplněno díly minimálně 63 % věží jako pojistná zásoba a minimálně 31 % musí zůstat prázdných ke kompenzaci rozdílného taktu a k rozjezdu vstřikovny.

#### **Návrh layoutu**

Rozmístění jednotlivých strojů montáže a transportních věží bylo jedním z hlavních předpokladů pro možnost implementace AGV, avšak layout jsem primárně navrhovala pro manipulaci pomocí operátorů a to z několika zásadních důvodů.

V případě, že žádné technické řešení nebude splňovat požadavky na zavedení automatizace je manipulace operátory nevyhnutelná. Dále při výpadku automatizace je nutné mít funkční náhradní řešení. Nová technická řešení pro Průmysl 4.0 v sobě zahrnují mnoho nových otázek a nečekaných komplikací a je tedy možné, že ve většině případů dojde ke zpoždění při zavádění takového řešení.

### **Montážní linka**

Z technologického hlediska je nutné zachovat postup a rozmístění linky jako takové (*Obrázek 13*). Do připraveného lůžka na začátku linky (horní část *Obrázku 13*) se umístí nosič, na něj se založí inzert a případně loketní opěra. Po stisknutí spouštěcího tlačítka se lůžko nastaví do vertikální polohy a projíždí linkou ke svářečce. Po svaření se na zadní stranu dveřní výplně automaticky umístí klipy ze zásobníku. Lůžko s takto hotovým dílem vyjede na konci linky, kde jej operátor pomocí poloautomatického manipulátoru odebere z lůžka a vizuálně zkontroluje, následně umístí do expedičního obalu.

![](_page_35_Figure_5.jpeg)

*Obrázek 13 - Levá strana montážní linky, vizualizace [SketchUp 2018]* 

Mezi levou a pravou montážní linkou je nutné zachovat pracovní uličku pro údržbu o rozměru 1 100 mm. Obě strany jsou k sobě zrcadlově otočeny (*Obrázek 14*).

![](_page_36_Figure_1.jpeg)

*Obrázek 14 - Montážní linka, ob strany [SketchUp 2018]* 

#### **Okolí montážní linky**

Pro potřeby montáže byl uvolněn prostor o rozloze  $500 \, m^2$  včetně skladu rozpracované výroby ve vžích (WIP). Daný prostor je shora omezen automatickým zakladačem a zprava je omezen montážní linkou jiného projektu. Dále je zleva a zespodu vymezen komunikacemi (*Obrázek 15*).

Určení nejefektivnějšího rozložení předcházelo mnoho různých variant a za úelem maximálního využití prostoru byl jako finální layout zvolen ten na *Obrázku 15*. Při tomto rozložení je možné umístit do prostoru až 72 parkovacích míst pro věže a zároveň je efektivně doplňovat a vyprazdňovat. Řada věží u shora u zakladače plní funkci zásobníku prázdných věží pro kompenzaci taktu a také v době odstávky pro prázdné věže, které jsou při rozběhu vstřikovny přemístěny na příslušná pracoviště. Mezi touto řadou prázdných a zásobou plných věží je pracovní ulička. Zásobník je rozdělen na levou a pravou stranu podle montážní linky. Pro každou referenci je vyhrazeno pole 3x3 věže a krajní řady na obou stranách slouží pro odklad vyprázdněních věží z montáže. Po stranách montážní linky jsou také zásobníky plných vží, pro jednotlivé reference je vyhrazeno pole o velikosti 2x2 pro inzerty a 2x3 pro nosie. Celkem je tedy 13 pozic pro inzert a 15 pozic pro nosič. Pro umístění prázdných věží je zde 20 pozic. Provoz v okolí montáže je jednosměrný.

![](_page_37_Figure_1.jpeg)

*Obrázek 15 - Rozmístní v montážním prostoru [AutoCAD Mechanical 2017]*

## **Vstikolisy**

V případě manipulace pomocí operátoru nemusí být pro věže na pracovišti u vstřikolisu určeno fixní místo. Věže si může operátor nastavit v prostoru u vstřikolisu dle své potřeby. Vstřikolisy jsou flexibilně využívány i pro jiné projekty a je tedy nutné před začátkem směny uklidit příslušné pracoviště dle standardů 5S, aby na věže bylo místo (*Obrázky 16 a 17*).

![](_page_38_Figure_2.jpeg)

*Obrázek 16 - layout vst-ikolis . 55, . 57 a . 58* 

![](_page_38_Figure_4.jpeg)

*Obrázek 17 - layout vst-ikolisu . 54* 

### **Celkové rozmístní**

Jako výchozí vstřikolisy pro tento projekt jsou vybrány vstřikolisy č. 54, č. 55, č. 57 a č. 58. Použitelné trasy k jednotlivým pracovištím na vstřikovně jsou vyznačeny na Obrázku 18. Provoz v pracovních uličkách montáže musí být jednosměrný. V případě pracovních uliček v oblasti vstřikovny je povolen obousměrný provoz. V místě, kde je na výkresu vyznačen červený obdélník, je mezi trámy stropní traverza a místem s věží nelze projet.

![](_page_39_Figure_2.jpeg)

*Obrázek 18 - Layout montáže a vst-ikovny [AutoCAD Mechanical 2017]* 

## **3.5 ANALÝZA MANIPULACE POMOCÍ OPERÁTOR**

Přeprava dílů mezi vstřikolisy a montážní linkou je realizována pomocí operátorů.

Operátoři, kteří jsou určeni pro tuto pracovní činnost, jsou rozděleni a obsluhují i další pracoviště vstřikovny a montáží v rámci rotace pracovních činností. Jsou koordinováni vedoucími pracovníky vstikovny. Operátor, manipulant výroby, uchopí kovovou konstrukci po stranách oběma rukama a v případě, že je věž prázdná a kapsář shrnut, může ji tlačit před sebou. Pokud je věž naplněna díly a kapsář v nejvyšší pozici, táhne ji za sebou.

## **Výzkumné otázky**

Je obsluha všech čtyř pracovišť časově zvládnutelná pro jednoho operátora v reálném provozu?

Jaká je reálná vzdálenost, kterou ujde operátor k jednotlivým pracovištím vstřikovny?

### **Definování tras a potu vží**

Pro účely vizualizace pohybu operátorů a definování tras byl vytvořen špagety diagram (*Obrázek 19*), kde jsou zakresleny jednotlivé trasy popsané níže.

### **Trasa A**

**–** operátor jde s prázdnou vží z montáže ke vstikolisu . 54 a zpt na montáž s plnou věží. Vstřikolis produkuje nosiče, na Obrázku 19 je vyznačena modře.

## **Trasa B**

– operátor jde s prázdnou věží z montáže ke vstřikolisu č. 57. a zpět na montáž s plnou věží. Vstřikolis produkuje inzerty, na Obrázku 19 je vyznačena červeně.

## **Trasa C**

**–** operátor jde s prázdnou vží z montáže ke vstikolisu . 58 a zpt na montáž s plnou věží. Vstřikolis produkuje inzerty, na Obrázku 19 je vyznačena hnědě.

## **Trasa D**

**–** operátor jde s prázdnou vží z montáže ke vstikolisu . 55 a zpt na montáž s plnou věží. Vstřikolis produkuje nosiče, na Obrázku 19 je vyznačena černě.

![](_page_41_Figure_0.jpeg)

*Obrázek 19 - Špagetový diagram obsluhy pracoviš [AutoCAD Mechanical 2017]* 

Počet odmanipulovaných věží za směnu:

Pro nosiče

Pro inzerty

![](_page_41_Picture_153.jpeg)

### **Metodika výzkumu**

Ve výzkumné části diplomové práce jsem pro získání potřebných údajů zvolila metodu kvantitativního výzkumu. Zpracování dat probíhalo formou počítání kroků na základě podkladů z krokoměru. Průzkum probíhal ve výrobní hale GA Turnov. Společně s krokoměrem byla součástí měření i tabulka, do které jsem zapisovala hodnoty.

K počítání kroků byl použit krokoměr ONWALK 100 ČERNÝ NEWFEEL. Tento krokoměr je určen výhradně k měření chůze. Není vhodný na běh či chůzi s překonáváním převýšení. Tento krokoměr slouží k orientačnímu měření. Zaznamenává počet kroků a

ušlou vzdálenost. Průměrnou délku kroku jsem zvolila 60 cm. Data získaná z tabulek jsem vyhodnotila v programu Excel 2013.

### **Charakteristika výzkumného souboru**

Počítání kroků pro obsluhu jednotlivých pracovišť jsem podstoupila osobně. Operátoři, určeni pro tuto činnost jsou časově vytíženi a obsluhují i jiná pracoviště. Záznamy do tabulek by mohli vést ke zpomalení jejich pracovní činnosti a v případě nedodržení měřící kázně a opomenutí záznamu by došlo ke zkreslení výsledků.

Měření byla prováděna mimo pracovní dobu montáže, aby nedošlo k narušení výrobního procesu. V tuto dobu je provoz ostatních pracovišť omezen a tudíž i frekvence pohybů jiné manipulační techniky je nižší. Trasy pro manipulaci s věžemi jsou lépe průjezdné. Tuto skutečnost kompenzuji navýšením výsledných časů o 4 minuty. Soubor vstupních dat odpovídá simulaci deseti okruhů obsluhy všech čtyř pracovišť.

### **Výsledky mení a jejich analýza**

Případová studie proběhla ve dvou dnech. Data ze simulací jsou uvedena v *Tabulce 10*.

|              | 1. měření | 2. měření | 3. měření | 4. měření | 5. měření  |
|--------------|-----------|-----------|-----------|-----------|------------|
| <b>Start</b> | 8:47      | 9:24      | 11:14     | 11:45     | 12:20      |
| Konec        | 9:20      | 9:58      | 11:41     | 12:16     | 12:51      |
| Trvání [min] | 0:33      | 0:34      | 0:27      | 0:31      | 0:31       |
|              | 6. měření | 7. měření | 8. měření | 9. měření | 10. měření |
| <b>Start</b> | 8:30      | 9:10      | 9:50      | 10:26     | 11:05      |
| Konec        | 8:58      | 9:43      | 10:20     | 10:57     | 11:37      |
| Trvání [min] | 0:28      | 0:33      | 0:30      | 0:31      | 0:32       |

*Tabulka 9 - asy a doba trvání pro jednotlivá m-ení [P-íloha C]* 

*Tabulka 10 - Prmrná doba trvání a smrodatná odchylka [P-íloha C]* 

| Průměr [min] | Směrodatná odchylka [min] |
|--------------|---------------------------|
| 31:00        | 02.13                     |

Při navýšení průměrné doby obsluhy pracoviště z *Tabulky 11* o 4 minuty je celková průměrná doba obsluhy 35 min  $\pm$  2 min 13 s.

| Jméno  | Výpočet                | Směrodatná   |
|--------|------------------------|--------------|
| trasy  | Průměr vzdálenosti [m] | odchylka [m] |
| A      | 153,7                  | 4,2          |
| B      | 258,3                  | 5,8          |
| C      | 285,8                  | 5,5          |
| D      | 278,5                  | 4,7          |
| celkem | 976,3                  | 2,7          |

*Tabulka 11 - Vypotené vzdálenosti jednotlivých tras [P-íloha D]* 

V Tabulce 12 jsou uvedeny průměrné vzdálenosti v metrech pro jednotlivé trasy a směrodatná odchylka měření.

### **Diskuze**

Provedený výzkum byl zaměřen na určení, zda je tato pracovní činnost časově zvládnutelná pro jednoho operátora. Dále jsem se z průzkumu určila vzdálenosti, které ujde operátor k jednotlivým pracovištím vstikovny pro obsluhu montážní linky.

Je obsluha všech čtvř pracovišť časově zvládnutelná pro jednoho operátora v reálném provozu?

Z Tabulky 8 je možné vyčíst nejkratší interval naplnění věže pro nosič na vstřikovně, tj. 38 min. Celková průměrná doba obsluhy je 35 min  $\pm$  2 min 13 s. Na základě těchto skutečností je možné potvrdit, že pro obsluhu montážní linky je potřeba pouze jeden operátor na směnu.

#### Jaká je reálná vzdálenost, kterou ujde operátor k jednotlivým pracovištím vstikovny?

Reálné vzdálenosti jednotlivých tras jsou uvedeny v *Tabulce 12*, přičemž trasu A a D absolvuje operátor celkem 13 krát za směnu a trasy B a C absolvuje celkem 10 krát za směnu. Manipulace s věží obecně představuje určitá rizika z pohledu bezpečnosti práce. Při tažení za sebou mohou vznikat pracovní úrazy (např.: poranění dolních končetin, nadměrné zatížení páteře od rotace, atd.) Při tlačení před sebou může dojít ke střetu s jinou manipulační technikou a také ke vzniku pracovního úrazu. Tyto skutečnosti představují zvýšenou fyzickou zátěž a zařazují tuto pracovní činnost do kategorie práce stupně 2. $<sup>1</sup>$ </sup>

<sup>&</sup>lt;sup>1</sup> Z interní dokumentace BOZP pro podobnou pracovní činnost, GAT.

## **3.6 ANALÝZA AUTOMATIZOVANÉ MANIPULA-NÍ TECHNIKY**

Plně automatická přeprava polotovarů mezi vstřikolisy a montážní linkou pomocí automaticky naváděných vozíků. Tato přeprava by měla odpovídat principu manipulace pomocí operátorů z předchozí kapitoly 3.5.

## **Základní doporuení a nutné podmínky**

Základní doporučení

- Laserové navádění
- Uživatelsky příjemný kontrolní a řídicí systém
- 1 Snadné vkládání vstupních dat
- 1 Automatický proces

## Nutné podmínky

- 1 Certifikace BOZP
- Maximální rychlost 6  $km/h$
- Věže musejí být tlačeny nebo táhnuty nikoli zvedány
- Baterie LI-ON automatické nabíjení během provozu v nabíjecích stanicích

## **Logika procesu s AGV**

Montáž – zásobník s plnými věžemi a řady s prázdnými. Nutné je zachování počtu plných věží (40 ks) a rozložení montážní linky v prostoru (*Obrázek 13*). V případě návrhu optimálnějšího řešení skladování je možné pozice přizpůsobit technickému řešení.

Vstřikovna – na vstřikovně jsou dvě fixní pozice s prázdnými věžemi, kde operátor na začátku směny začne plnit jednu z věží a druhá je prázdná. Po naplnění a naskenování výrobní kontejnerové etikety dojde k vyslání signálu pro AGV jako požadavek k vyzvednutí. V průběhu výměny plné věže za prázdnou, operátor plní druhou věž. Po naplnění opět dojde k vyslání signálu a výměna plné věže za prázdnou.

## **Varianta I**

- 1. AGV veze prázdnou věž z montáže na vstřikovnu.
- 2. AGV založí prázdnou věž a naloží plnou na vstřikovně.
- 3. AGV veze plnou věž ze vstřikovny na montáž.
- 4. AGV založí plnou věž a naloží prázdnou věž na montáži.
- 5. Proces se opakuje od bodu 1.

## **Varianta II**

- 1. AGV jede prázdné pro plnou vž z montáže na vstikovnu.
- 2. AGV veze plnou věž ze vstřikovny na montáž.
- 3. AGV založí plnou věž a naloží prázdnou věž na montáži.
- 4. AGV veze prázdnou věž z montáže na vstřikovnu.
- 5. AGV jede prázdné pro plnou věž v rámci vstřikovny.
- 6. Proces se opakuje od bodu 2.

## **Srovnání**

 Srovnání obou variant je uvedeno v *Tabulce 13*. Hodnotí se zde vytíženost AGV, přizpůsobení pracovišť, logika systému front a rychlost procesu.

![](_page_45_Picture_155.jpeg)

![](_page_45_Picture_156.jpeg)

Z výše uvedené *Tabulky 13* je patrné, že výhodnější je Varianta I, která bude použita při návrhu obsluhy jednotlivých pracovišť.

Nevýhodou Varianty I byla nutnost úpravy stanoviště pro výměnu věže na vstřikovně. Tato nevýhoda byla později vyřešena přidáním flexibilního místa ke vstřikolisům. Tím došlo k navýšení počtu věží na vstřikovně ze dvou na tři a dále tak ke zjednodušení procesu výměny (Obrázek 20).

![](_page_46_Figure_1.jpeg)

*Obrázek 20 - St-ídání vží u vst-ikolis*

### **Varianty technických ešení**

Na základě mnou zpracované technické specifikace, která obsahuje informace uvedené v kapitolách 3.6.1, 3.6.2 a informace o transportní jednotce z kapitoly 3.4.2, oslovila firma GA Turnov šest dodavatelů či distributorů těchto automatických systémů pro získání možného technického řešení. Tři z nich tři odmítly projekt pro jeho složitost a atypický objekt manipulace. S laskavým svolením zbylých tří společností, které nabídly svá technická řešení, jsem popsala obecné rozbory dostupných variant. V procesu zpracovávání jsem dále působila jako technická podpora a konzultant pro detailní otázky ohledně návrhu a nastavení specifických potřeb.

## **Varianta A**

Automatický taha (*Obrázek 21*), za kterým jsou zapojeny vagóny s nákladem. Celá souprava se pohybuje po dráze definované magnetickou páskou nalepenou na zemi. Poblíž magnetické pásky jsou na zemi nalepeny RFID čipy, pomocí kterých se definují příkazy. Nabíjení tahače je automatické, době nečinnosti se nabijí v nabíjecí stanici. Bezpečnost systému zajišťuje skener, který je umístěný v přední části, kde snímá překážky ve směru jízdy. Tahač je možné spustit nebo zastavit i pomocí dálkového rádiového ovládání a centralizovaně monitorovat nebo řídit pomocí monitorovacích systémů v taktu linky. [2]

![](_page_47_Picture_2.jpeg)

*Obrázek 21 - Varianta A, AGV taha CEITRUCK 1300A [2]* 

Pro průchodné technické řešení by bylo nutné odmontovat původní kolečka a nainstalovat do spodní ásti vže speciální podvozek (*Obrázek 22*).

![](_page_47_Picture_5.jpeg)

*Obrázek 22 - Varianta A, speciální podvozek* 

Tento podvozek pasuje do vagónů v podobě C-rámů, které jsou zapojeny za tahačem. Z těchto C-rámů se věže přesunují do zásobníků ovládaných elektrickými motory (*Obrázek 23*). Z nich je operátoři následně vysouvají a používají díly k výrobě. Tyto zásobníky jsou vybaveny ochrannou lištou, které zabraňují převrácení věže na operátory.

![](_page_48_Picture_1.jpeg)

*Obrázek 23 - Varianta A, zpsob zakládání vží do zásobníku* 

Vzhledem k atypickému objektu manipulace je zde kladen důraz na přesnost trasy a na vzájemné polohy C-rámů a zásobníků. Mezi hlavní výhody patří nejvyšší forma řízení, prvky umělé inteligence a plně automatický systém.

U tohoto způsobu přepravy je nutné dodržet pracovní rádiusy, tudíž má tato varianta vyšší nároky na manipulační prostor než ostatní. Do provozu měly být spuštěny dva tahače, kde každý táhne dva vagóny. Po zakreslení do layoutu bylo zřejmé, že se tahač v pracovních uličkách nevytočí (Obrázek 24). Návrh byl upraven na tři tahače s jedním vagonem, což zahrnovalo i úpravu stanovišť na vstřikovně. Oproti dalším variantám je také výrazně snížena kapacita rozpracované výroby ve věžích.

![](_page_48_Figure_5.jpeg)

*Obrázek 24 - Varianta A, návrh -ešení u montážní linky* 

Hlavním rizikem tohoto řešení je skutečnost, že se při vsunování věží do C-rámů a do zásobníků se věže zvedají na kolečkové dopravníky a stávají se tak nestabilními (Obrázek 25). Nakládání je zde situované ze strany a při rozjezdu vpřed se musejí kolečka věží srovnat po směru jízdy, tím by mohlo dojít k vychýlení vagónu s nákladem a následně k nepřesnosti později na trase nebo stanovištích. Při přepravě se tedy věž pohybuje po jednotlivých trasách na kolekách tohoto rámu, aby bylo možné dodržet přesnost trasy.

![](_page_49_Picture_1.jpeg)

*Obrázek 25 - Varianta A, usazení podvozku v C-rámu (pohled ze strany)* 

### **Varianta B**

AGV společnosti Systech Group jsou bezpilotní podjezdové automatické vozíky (*Obrázek 26*). Vozíky AGV jsou schopné manipulovat s materiálem na principu "just in time", který umožňuje maximalizovat účinnost, efektivitu a spolehlivost výrobního procesu. Vozíky jsou navrženy pro manipulaci samostatných břemen libovolné velikosti. V závislosti na konkrétní aplikaci existují různé typy vozíků: čelní paletové, bilaterální pro 2-4 palety, VNA s laserovou navigací, plošinové s nosností až 20 tun apod., dle požadavků zákazníka. [3] Vozíky se pohybují po dráze definované magnetickou páskou nalepenou na zemi. Poblíž magnetické pásky jsou na zemi nalepeny RFID čipy, pomocí kterých se definují příkazy. Nabíjení je automatické, době nečinnosti se nabijí v nabíjecí stanici.

![](_page_49_Picture_5.jpeg)

*Obrázek 26 - Varianta B, AGV distribuované spoleností Systech Group* 

### Návrh layoutu

Navrhovaný layout vychází z rozmístění u montážní linky při manipulaci pomocí operátorů (*Obrázek 27*). Řadu pro prázdné věže nahradila ulička a prázdné věže jsou umístěny po stranách montážní linky. Dojde tedy k poklesu parkovacích míst pro plné i prázdné věže. Provoz v pracovních uličkách musí být jednosměrný, což je zde splněno stejně jako při manipulaci operátory.

![](_page_50_Figure_2.jpeg)

*Obrázek 27 - Varianta B, návrh technického -ešení [AutoCAD Mechanical 2017]*

## Transportní zkouška

Pro transportní zkoušku byl podvozek testovací věže pro AGV speciálně upraven. Pro variantu B byla věž zvýšena o 200 mm (růžové jekly na *Obrázku 28*), aby ji mohl vozík podjet a zachytit. Zachycení obalu je realizováno pomocí trnu, ovládaného automatickým vozíkem. Na spodní část bylo přidáno vedení pro zachování směru jízdy a díra pro zachycení.

Dále byly z bezpečnostních důvodu přidány na strany věže ochranné bočnice, zabraňující chodcům vstup mezi kolečka. Všechny typy AGV jsou vybaveny bezpečnostními prvky, jako je detektor pohybu, bohužel tyto detektory jsou umístěny pouze ve směru pohybu, nikoli na stranách.

![](_page_51_Picture_3.jpeg)

*Obrázek 28 - Varianta B, Transportní zkouška* 

Po úspěšných transportních zkouškách, kdy byla věž přemístěna z montáže ke vstřikolisu a zpět bez jakýchkoli obtíží, bylo zjištěno, že obsluha všech čtyř pracovišť je pro jeden podjezdový vozík nezvládnutelná v potřebném čase. Důvodem je jak rychlost vozíku, tak překážky na trasách. Zátěžový test byl realizován v době střídání směn, kdy se v provozních uličkách pohybuje zvýšený počet zaměstnanců. Výsledné technické řešení počítá se třemi vozíky, dva provozní a jeden náhradní.

#### **Varianta C**

Technické řešení principiálně odpovídá zpracování ve variantě B. V tomto případě by však nebylo nutné zvýšení podvozku věží, vozík byl dostatečně nízký a mohl vž podjet a zachytit bez úprav.

#### **Vyhodnocení variant**

Technická specifikace byla zadána pro získání jednotlivých technických řešení pro implementaci automaticky naváděných vozíků.

Varianta A bohužel nesplňuje třetí bod nutných podmínek, tj. věže musejí být tlačeny nebo táhnuty, nikoli zvedány. Bohužel nesplňuje ani první bod základních doporučení, tj. laserové navádění. Byla by zde použita magnetická páska nalepená na zemi, její použití je zdůvodněno nižší pořizovací cenou celého systému.

Variantu C představila mimoevropská zahraniční firma, pro kterou bylo toto zadání výzvou, avšak nesplňuje první bod nutných podmínek, a to mezinárodní certifikaci BOZP. Z tohoto důvodu není možné provozovat zařízení v rámci Evropské Unie.

Varianta B má k realizaci nejblíže. Jako jediná nabízí technické řešení přijatelné pro takto specifické zadání. Tato varianta také nespl uje první bod základních doporučení, tj. laserové navádění. Byla by zde použita magnetická páska nalepená na zemi, v době zpracování technického zadání nepoužívají podjezdové vozíky technologii laserového navádění. Pro variantu B byla poskytnuta cenová nabídka.

Před realizací samotnou je nutné také zohlednit následující skutečnosti. V případě použití magnetické pásky je nezbytné zafixovat vstřikolisy určené pro tento projekt. Současná situace umožňuje flexibilní umístění formy na jakýkoli jiný vstřikolis se stejnou tlačnou silou jako u výše zmíněných. Tato podmínku by bylo možné eliminovat využitím laserově naváděných vozíků, které jsou pro takové případy flexibilnější. Dále je také potřeba upravit prostor u vstřikolisů a fixně vymezit prostor pro věže. Uprava spodní části věží, jako tomu bylo pro transportní zkoušku, je nevyhnutelná. V neposlední řadě jsou zde také roční náklady na údržbu systému a magnetické pásky samotné. Ta se vzhledem k dopravním špičkám na vytipovaných trasách může snadno poškodit a její přerušení vede k zastavení automatizované dopravy. Danou problematiku by bylo opět možné eliminovat využitím laserového navádění. Srovnání ceny této technologie a ceny za údržbu magnetické pásky po dobu trvání projektu bude předmětem dalších výzkumů.

## **4 ZÁVR**

Na základě výsledků vybraných analýz a zvolených kritérií byl vybrán projekt vhodný pro implementaci automatizované manipulační techniky. Následně byl proveden rozbor daného projektu a navrženy všechny náležitosti definované v úvodu práce, které vedly k úspšné realizaci projektu a uvedení do sériových podmínek s obsluhou pomocí operátorů.

V případě využití automatizovaného zavážení pro tento projekt nedojde ke zrychlení procesu, jelikož jeho rychlost je dána technologií vstřikování. V předloženém technickém řešení Varianty B je potřeba nahradit jednoho operátora dvěma vozíky a jedním náhradním. Tímto nahrazením se proces bohužel nestane efektivnějším, nicméně nebude nutné využívat lidské zdroje a potenciál k této pracovní činnosti.

Na základě cenové nabídky pro Variantu B technického řešení a nákladů na jednoho manipulanta po dobu trvání projektu jsem spočítala návratnost investice, která je 202 % a kde počáteční investice bude splacena za necelé 3 roky od počátku realizace. V uvedené cenové nabídce pro Variantu B však nejsou započítány daně, Wi-Fi síť, elektrické připojení do skříní řízení dopravy  $220\text{VAC}$   $2P + PE$  6A, elektrické připojení k nabíjecím skříňkám 220VAC 2P + PE 6A, řešení interferencí (např.: příprava vozovky atd.), úprava transportních obalů pro jejich přizpůsobení AGV.

Bohužel vícenáklady spojené s provozem a s údržbou těchto zařízení značně ovlivňují návratnost investice, která byla zkalkulována z počáteční investice a z nákladů na jednoho operátora. Výstupy z této práce budou předloženy společnosti Grupo Antolin Turnov s.r.o. a bude projednána případná realizace pod mou záštitou ve spolupráci s vybranou firmou.

## **SEZNAM POUŽITÉ LITERATURY**

- [1] DMAIC, Integrated Consulting Group, online, citace: 8. 4. 2019 https://capability.cz/design-for-six-sigma-dfss-vs-dmaic/
- [2] Ceit, technická řešení, online, citace: 17. 2. 2019. http://www.ceit-cz.cz/nase\_reseni/technicke-inovace/
- [3] Systech group, online, citace: 17. 2. 2019. http://systechgroup.eu/cs/produkty/agv/
- [4] Grupo Antolin Turnov, online, citace: 3. 2. 2019 https://antolin.jobs.cz/
- [5] Grupo Antolin Turnov, online, citace: 3. 2. 2019 http://www.grupoantolin.com/en/worldwide
- [6] Obchodní rejstřík firem, online, citace: 3. 1. 2019 https://rejstrik-firem.kurzy.cz/26702436/grupo-antolin-turnov-sro/
- [7] LEAN, špagetový diagram, online, citace: 13. 3. 2019 http://www.lean-fabrika.cz/terminologie/spagetovy-diagram#.XGl5-qJKjIU
- [8] Mercedes Sprinter, online, citace: 3. 1. 2019 http://img4.auto.cz/news/img/art/2018-16/620\_5ad476a924aa6.jpg
- [9] NĚMEJC, Jiří. Projektování manipulace s materiálem. 3. vyd. Plzeň: Západočeská univerzita, 1998, 154 s. ISBN 80-708-2427-1.
- [10] API, plýtvání, online, citace: 13. 3. 2019 https://www.e-api.cz/25781n-naucte-se-videt-a-odstranovat-plytvani
- [11] Pareto-analýza, online, citace: 13. 3. 2019 https://www.vlastnicesta.cz/metody/pareto-analyza/
- [12] V. Pelantová a J. Havlíček: Integrovaný systém managementu pro výuku. Skripta TUL, Liberec 2011, ISBN 978-80-7372-816-8.

## **SEZNAM OBRÁZK**

![](_page_55_Picture_151.jpeg)

## **SEZNAM TABULEK**

![](_page_56_Picture_104.jpeg)

## **SEZNAM GRAF**

![](_page_56_Picture_105.jpeg)

## **SEZNAM P ÍLOH**

Píloha A: CD s elektronickou dokumentací k diplomové práci

- Příloha B: Přehled aktivních projektů v GA Turnov
- Příloha C: Tabulka naměřených hodnot
- Příloha D: Tabulka vypočtených hodnot

## *Píloha A – CD s elektronickou dokumentací k diplomové práci*

Text diplomové práce včetně příloh:

1 *diplomova\_prace\_2019\_lenka\_antosova.pdf*

![](_page_59_Picture_676.jpeg)

*Píloha B – Pehled aktivních projekt-*

Přiloha B – Přehled aktivních projektů v GA Turnov

 *v GA Turnov* 

![](_page_60_Picture_483.jpeg)

![](_page_60_Picture_484.jpeg)

![](_page_61_Picture_550.jpeg)

![](_page_61_Picture_551.jpeg)